# **SCT-100-Diamond-Pelco Diamond RS-422 to Pelco RS-422 Code Translator**

The code translator converts Diamond camera control code to Pelco code for a single P/T/Z. Only camera control code for the address matching the Address Selector switches is converted.

The Pelco output can be D code or P code and baud rates from 2400 to19200 with no parity or even parity.

A test mode sends a continuous square movement pattern to the P/T/Z so the wiring and addressing between the translator and the P/T/Z can be checked without a controller. The input receiver is disabled during test mode.

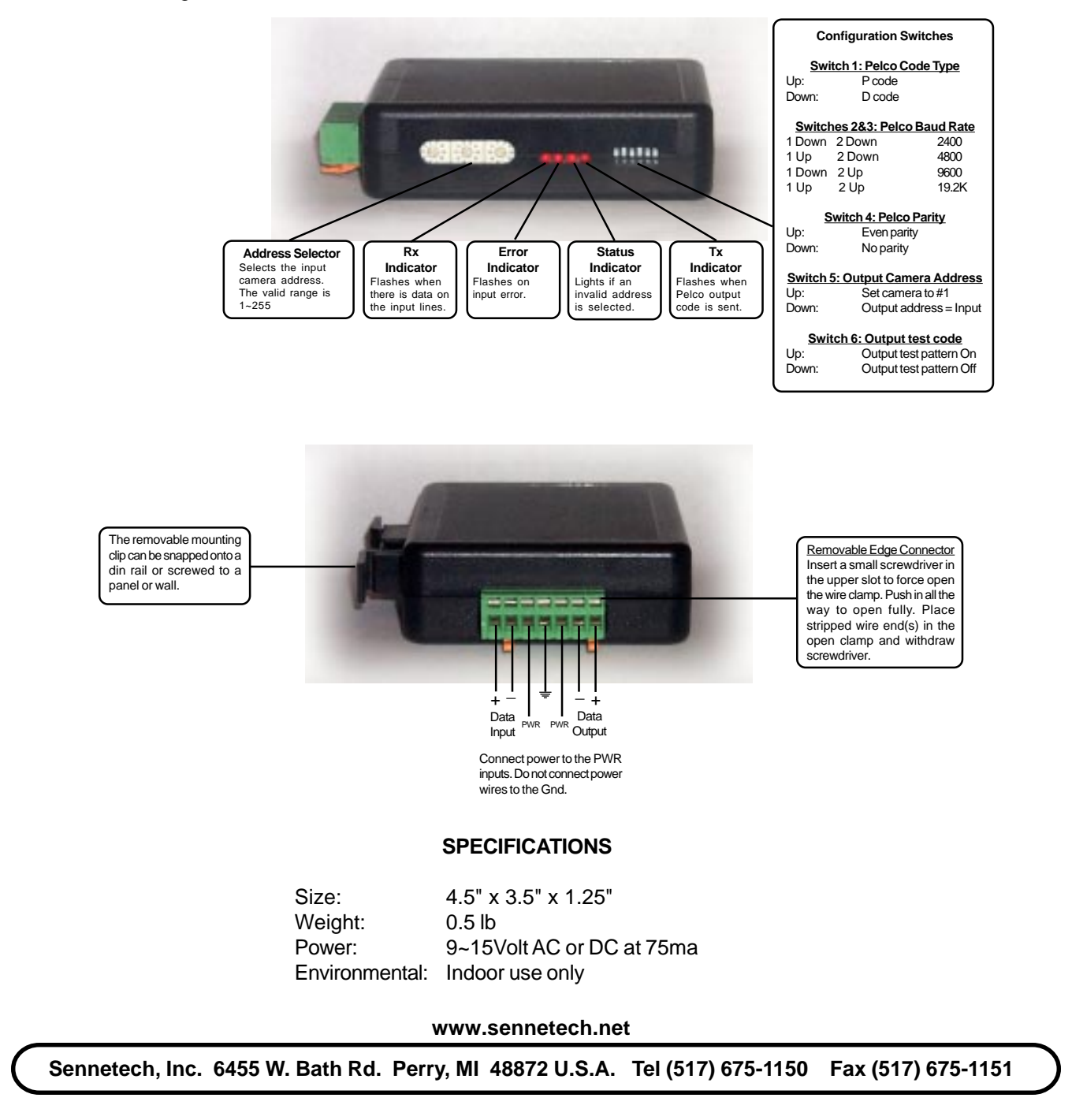

## **NOTES**

## **Switch Settings**

Any changes in switch settings are effective immediately, they are not read only on power up.

## **Pelco Settings**

For D code, the output is 2400 baud with no parity. For P code, the output is determined by switches 3 & 4.

#### **Addressing**

Only camera control code for the camera number set by the Address Switches is converted.

If switch 5 is ON, the output code is always addressed to camera #1. Otherwise, the output code address is determined by the Address Switches.

#### **Indicators**

The **Rx** LED will flash when there is data on the input.

The **Error** LED will flash if the input code is not recognized as valid Diamond code.

The **Status** LED will light if the address switches are not set to a valid address (1~255).

The **Tx** LED will flash for each Pelco packet sent.

#### **OPERATION**

## **PTZ**

The code translator converts Diamond pan, tilt, zoom, focus and iris code directly into Pelco code Additional commands are converted according to the following table.

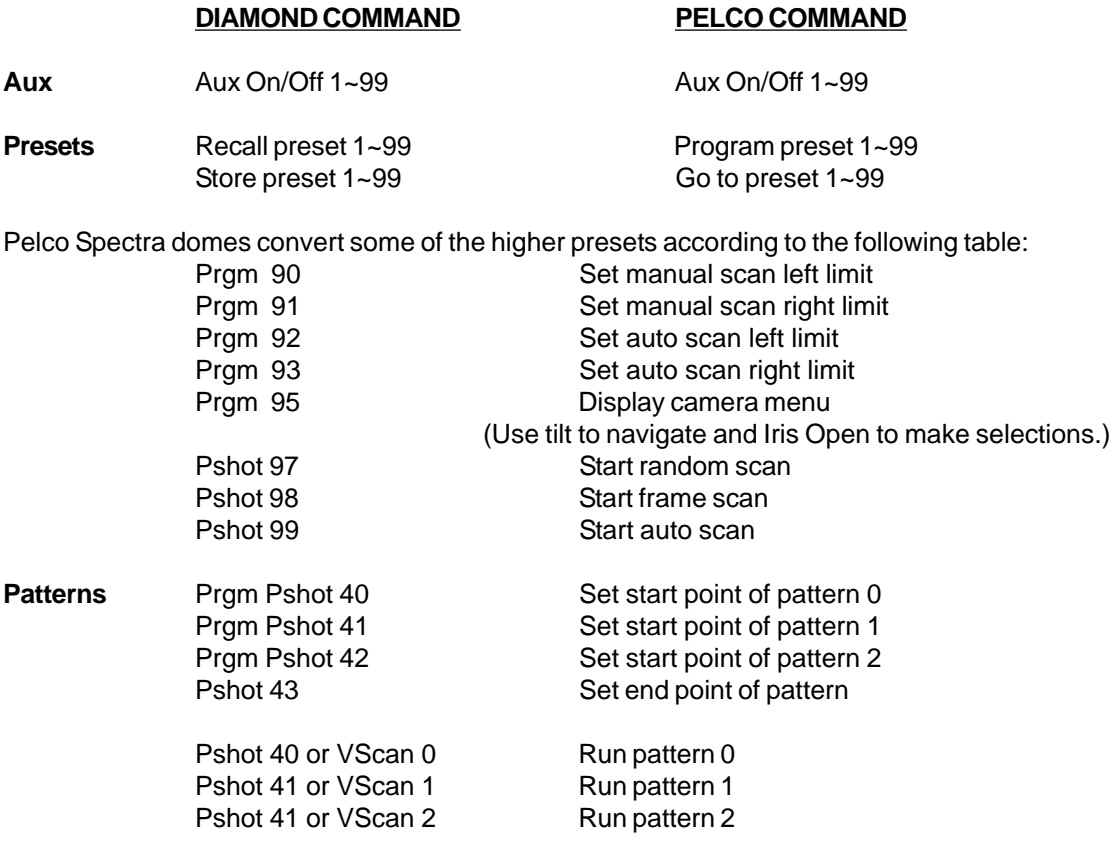